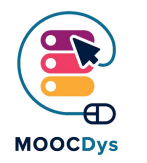

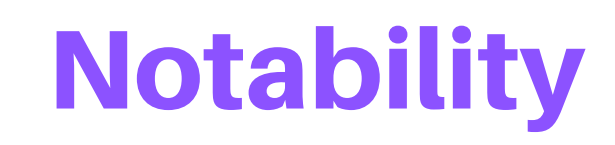

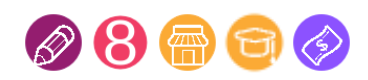

## Descrierea instrumentului

Notability este o aplicație multisenzorială de luare de notițe, disponibilă pe iPhone și iPad. Aplicația permite descărcarea oricărei pagini web și convertirea acesteia într-un document PDF. Aplicația permite apoi adăugarea de text scris sau de voce înregistrată pentru a comenta documentul.

De asemenea, pot fi încărcate fotografii, schițe, sunete sau clipuri web. Documentul poate fi distribuit cu ușurință pe Box, Dropbox sau Google Drive, One Drive și alte servicii bazate pe Cloud. Documentele pot fi, de asemenea, sincronizate pe mai multe dispozitive prin intermediul programului iCloud. Un document poate fi lucrat, în Notability, de mai mulți elevii în colaborare, dar nu în timp real.

Utilizatorii pot transforma orice document PDF într-un șablon pe care îl pot reutiliza pentru temele pentru acasă sau în orice alte scopuri (calendar, planificare școlară etc.) Utilizatorii își pot organiza documentele în directoare.

## Dificultatea pentru elevii cu TSI

Pentru copiii cu tulburări specifice de învățare luarea de notițe este o provocare. Organizarea este o altă dificultate cu care se confruntă mulți copii cu TSI. Pentru copiii cu dispraxie a face schițe și desene sunt sarcini dificil de realizat. Citirea este, de asemenea, pune o serie de probleme pentru majoritatea persoanelor cu TSI.

## Beneficiile pentru elevii cu TSI

Programul Notability este foarte util pentru copiii și tinerii cu TSI, pentru că permite luarea de notite multisenzoriale.

Instrumentul permite crearea de documente originale, îmbogățirea acestora cu conținut multimedia (voce înregistrată, imagini, clipuri web, notițe scrise de mână sau dactilografiate etc.). Instrumentul schițează cu ușurință forme de bază precum pătrat, triunghi, cerc etc. Conținutul poate fi distribuit colegilor sau poate fi transformat în șabloane reutilizabile pentru a economisi timp și efort.

Acest proiect a fost finanțat cu sprijinul Comisiei Europene. Conținutul și materialul de mai sus reflectă numai opiniile autorilor, iar Comisia nu poate fi trasă la răspundere pentru orice utilizare a informațiilor expuse.

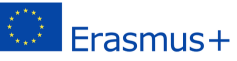

Notability poate modifica forma (fontul, dimensiunea, culoarea) oricărui document PDF. Programul poate transforma, de asemenea, orice pagină web într-un document PDF pe care utilizatorii pot apoi să-l comenteze, să-l modifice sau să-l îmbogățească cu conținut multimedia. Descărcarea și transformarea paginii web în PDF durează câteva secunde. Calitatea PDF-ului este destul de bună.

Funcția de zoom permite, de asemenea, utilizatorului să lucreze la un nivel mărit al documentului.

Modul în care Notability își structurează documentele îi ajută pe copii să se organizeze și să recupereze cu ușurință informațiile de care au nevoie.

Funcția de transformare a textului în vorbire permite utilizatorului să asculte orice text din Notability, din sursa original creată cu aplicația sau din orice altă sursă (importată din Microsoft Office, Google Drive sau o pagină a site-ului Web).

## Exemplu de folosire a instrumentului

Dacă un copil trebuie să scrie un eseu sau să facă o temă pentru acasă, Notability este ca un fel de "cuțit elvețian" care permite utilizatorului:

- să descărce o pagină web și să o transforme într-un document PDF
- să-și creeze propriile notițe scrise de mână sau dactilografiate
- să adăuge comentarii înregistrate
- să adăuge conținut multimedia (imagine, sunet, schiță etc.)

Pentru copiii care învață să scrie, Notability poate fi folosit ca șablon de scriere pentru litere.

Părinții sau profesorii pot crea un text sau o serie de litere, copilul poate apoi să-și urmărească propriile litere urmând modelul.

Notability poate fi, de asemenea, un sprijin pentru învățarea cititului sau pentru consolidarea abilităților de lectură:

- copilul înregistrează vocea în timp ce citește o poveste. Apoi poate asculta înregistrarea și să evidențieze cuvântul la care a avut dificultăți de citire;
- copilul folosește funcția de transformare a textului în vorbire pentru a asculta o voce care citește textul, în timp ce Notability evidențiază cuvintele citite.

Funcția de înregistrare poate fi de asemenea folosită ca ajutor în învățarea limbilor străine, deoarece elevii se pot înregistra și se pot asculta pentru a evalua accentul și pronunția.

Acest proiect a fost finanțat cu sprijinul Comisiei Europene. Conținutul și materialul de mai sus reflectă numai opiniile autorilor, iar Comisia nu poate fi trasă la răspundere pentru orice utilizare a informațiilor expuse.

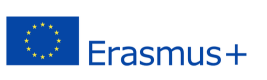

In acest caz, o pagină Wikipedia a fost descărcată și transformată într-un document PDF.

Autorul acestei teme a indicat că o poză trebuie eliminată, iar cealaltă mărită.

De asemenea, dorește să adauge această imagine GIF pentru a fi introdusă în document.

În colțul din stânga sus al documentului, puteți vedea că s-a făcut și o înregistrare vocală. Puteți utiliza funcția de export pentru a distribui acest document (PDF + înregistrare) prin e-mail, Dropbox, Google Drive etc.

Un alt coleg de clasă poate apoi deschide și modifica documentul cu Notability.

Autorul acestui document îl poate sincroniza pe mai multe dispozitive prin iCloud.

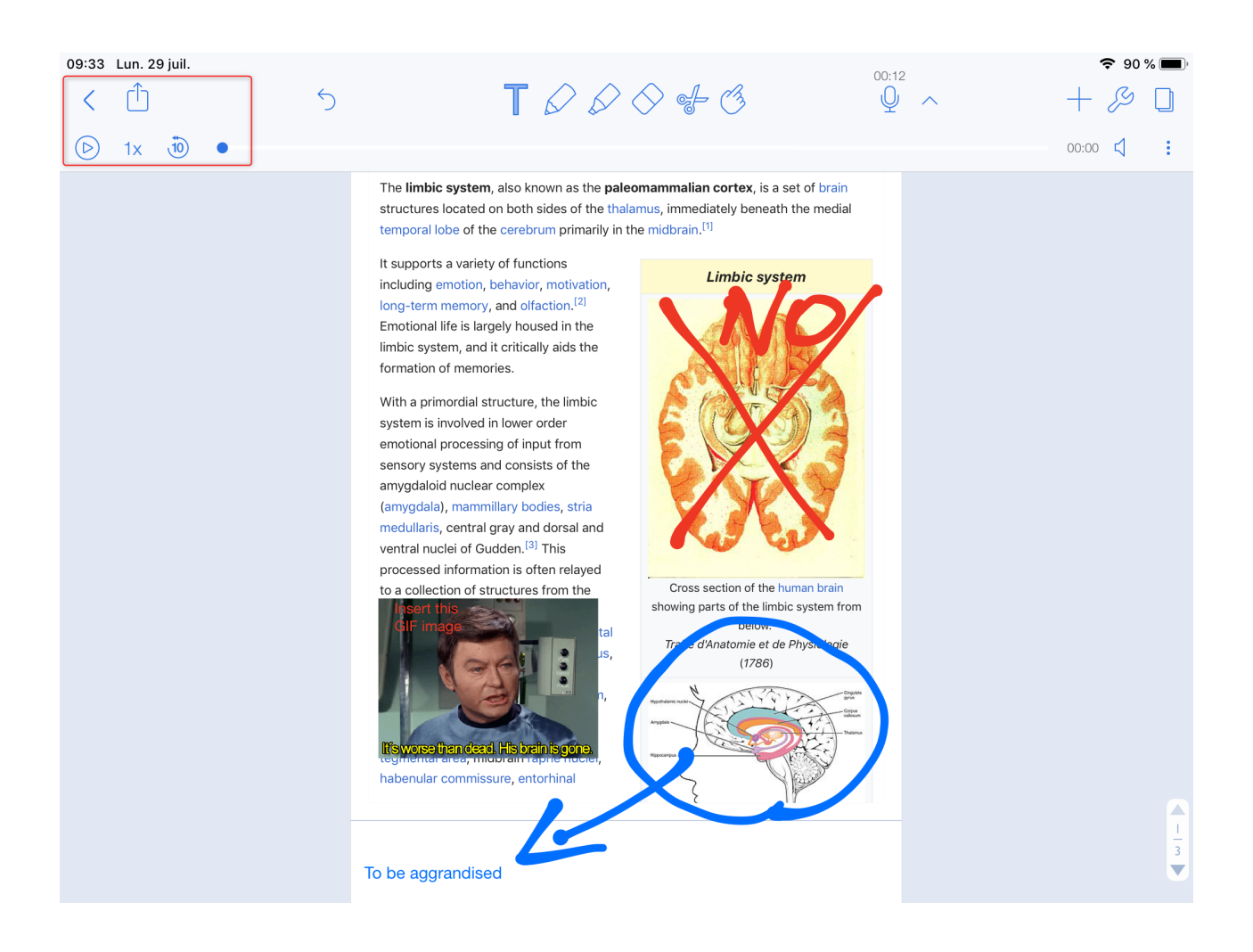

Acest proiect a fost finanțat cu sprijinul Comisiei Europene. Conținutul și materialul de mai sus reflectă numai opiniile autorilor, iar Comisia nu poate fi trasă la răspundere pentru orice utilizare a informațiilor expuse.

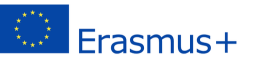